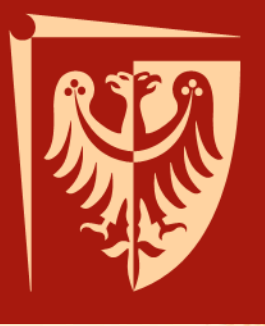

# **Python wstęp do programowania dla użytkowników WCSS**

Dr inż. Krzysztof Berezowski Instytut Informatyki, Automatyki i Robotyki Politechniki Wrocławskiej

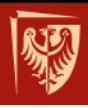

Wprowadzenie

# **CHARAKTERYSTYKA JĘZYKA**

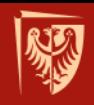

# **Filozofia języka Python**

#### **Język programowania:**

- interpretowany,
- ogólnego przeznaczenia,
- wysokopoziomowy,

ukierunkowany na czytelność kodu źródłowego.

*"there's more than one way to do it"*

*"there should be one*

*— and preferably only one —*

*obvious way to do it"*

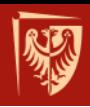

### **Kluczowe charakterystyki**

- interpretowany,
- struktura przez wcięcia,
- dynamiczny system typów,
- wiązanie nazw w czasie wykonania
- automatyczne zarządzanie pamięcią,
- wsparcie różnych paradygmatów programow. (obiektowy, strukturalny, funkcjonalny),
- elastyczny i rozszerzalny,
- bogaty w biblioteki (NumPy SciPy Matplotlib).

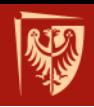

# **Python – główne implementacje**

- CPython ([www.python.org\)](http://www.python.org/) implementacja referencyjna w C
- Jython [\(www.jython.org\)](http://www.jython.org/) implementacja na maszynie wirtualnej Java
- IronPython [\(www.ironpython.org\)](http://www.ironpython.org/) implementacja na maszynie wirtualnej .NET

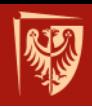

# **Python – środowiska zintegrowane**

- Idle (natywne interaktywne IDE)
- Eclipse/PyDev (python, jython, IronPython)
- Netbeans for Python 6.5 EA (jython)
- Visual Studio (IronPython)
- Eric4/5
- Komodo (komercyjny)
- Wiele, wiele innych…

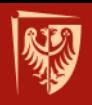

### **Interpreter Pythona**

#### **Tryb interaktywny**

```
Python 2.7 (r27:82525, Jul 4 2010, …
Type "copyright", "credits" or "license()" …
>>> print "Hello, World!"
Hello, World!
>>> print 2*2
4
>>> 2*2
4
>>>
```
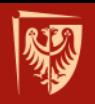

#### **Praca wsadowa**

#### **Minimalny skrypt pythona (UN\*X) script1.py**

**#!/usr/bin/env python print "Hello, World!"**

#### **Uruchomienie:**

**kberezow@tesla:~/python\$ python script1.py**

#### **albo:**

**kberezow@tesla:~/python\$ chmod a+x script1.py kberezow@tesla:~/python\$ ./script1.py Hello, World!**

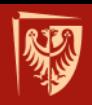

### **Dla przypomnienia**

• Język programowania pozwala opisać program (sposób rozwiązania problemu obliczeniowego)

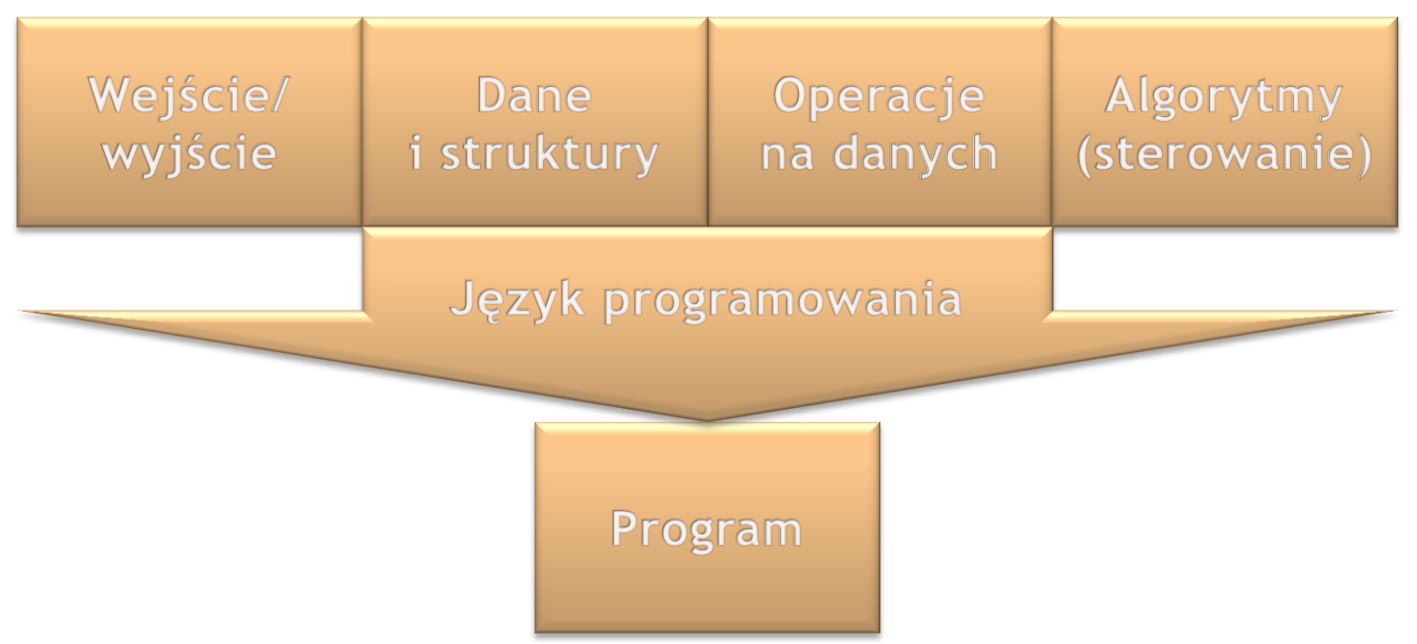

• poznać język programowania to poznać jego składnię oraz semantykę do opisu tych składowych

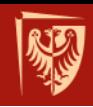

# **Obiektowy dynamiczny system typów**

- wszystkie **wartości** są obiektami:
	- można dziedziczyć po typach wbudowanych (choć typy wbudowane w sumie nie są klasami)
- wszystkie **zmienne** (nazwy) są referencjami
	- nazwy wiązane są w czasie wykonania
- dynamiczny system typów
	- typy nie są hermetyzowane (klasa jest referencją)
	- zgodność typów jest kontrolowana (w pewnym umiarkowanym stopniu)
	- istnieją szerokie możliwości introspekcji

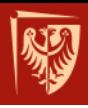

System typów języka Python

# **ZMIENNE I WARTOŚCI**

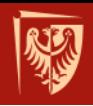

# **System typów języka Python**

#### • Dynamiczny

- kontrola zgodności w czasie wykonania,
- zgodność typów jest umiarkowanie kontrolowana,
- typ mają **WARTOŚCI** a nie **ZMIENNE,**
- istnieją szerokie możliwości introspekcji,
- możliwość obliczeń na typach w czasie wykonania.
- Obiektowy
	- wszystkie wartości są obiektami,
	- wszystkie zmienne (nazwy) są referencjami,
	- wiązanie nazw w czasie wykonania (dynamic binding),

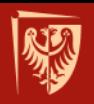

**Typy proste**

• **Typ logiczny:**

**>>> print type(False) <type 'bool'>**

• **Typ całkowity:**

**>>> print type(1) <type 'int'>**

• **Typ zmiennoprzecinkowy:**

```
>>> print type(1.0)
<type 'float'>
```
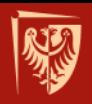

#### **Typy numeryczne i operatory arytmetyczne**

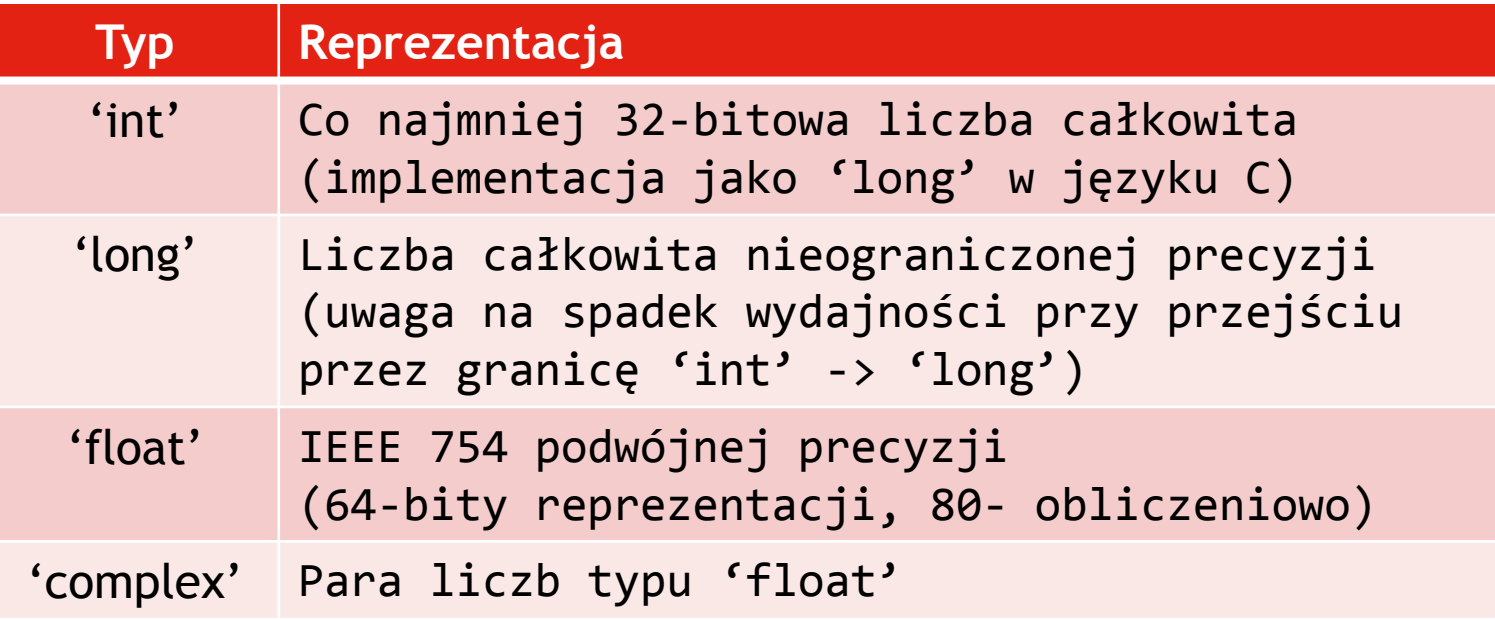

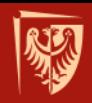

#### **Operacje wspierane przez wszystkie typy numeryczne**

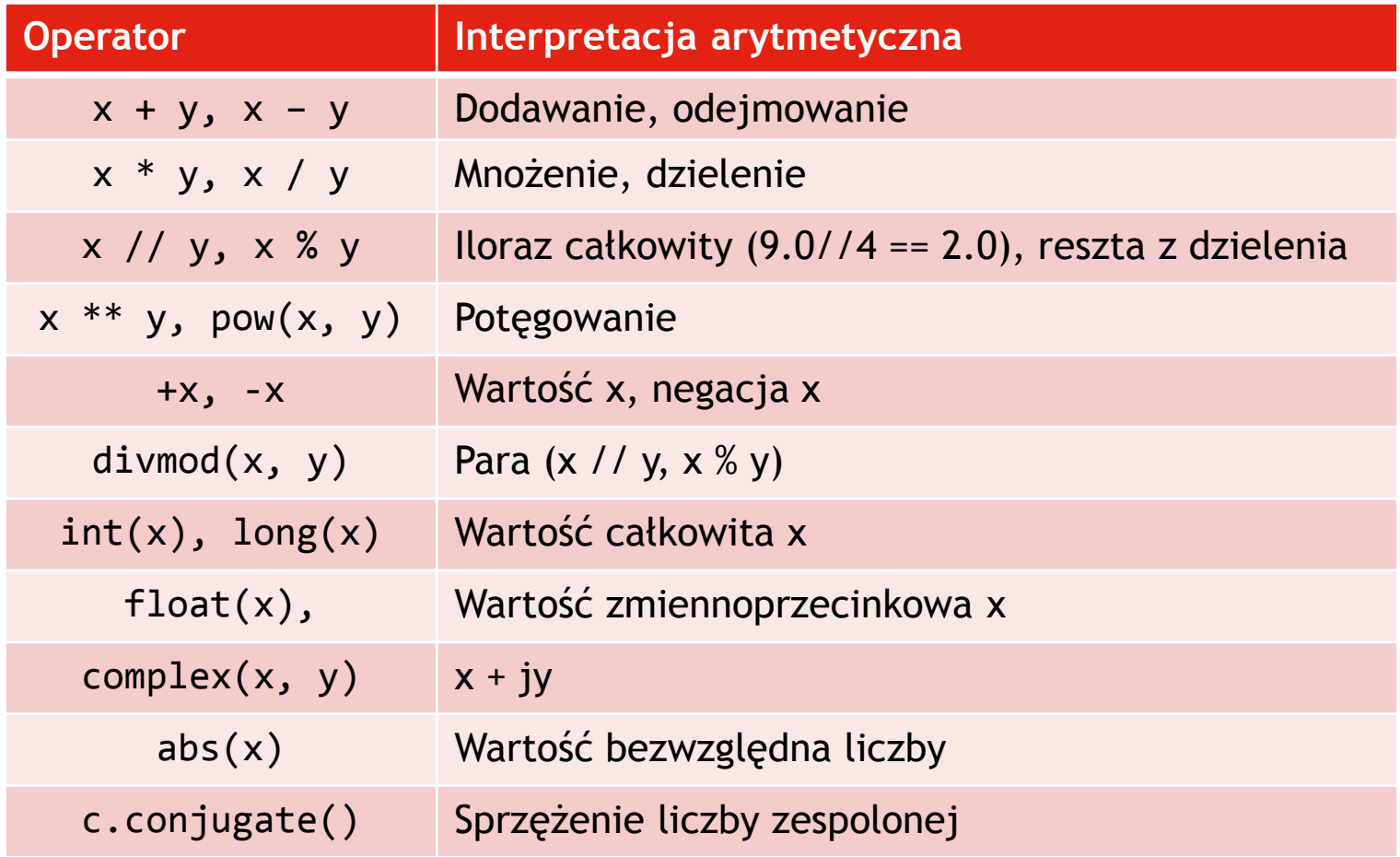

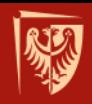

### **Typy arytmetyczne 'int' i 'float'**

• **Operatory arytmetyczne (przykłady):**

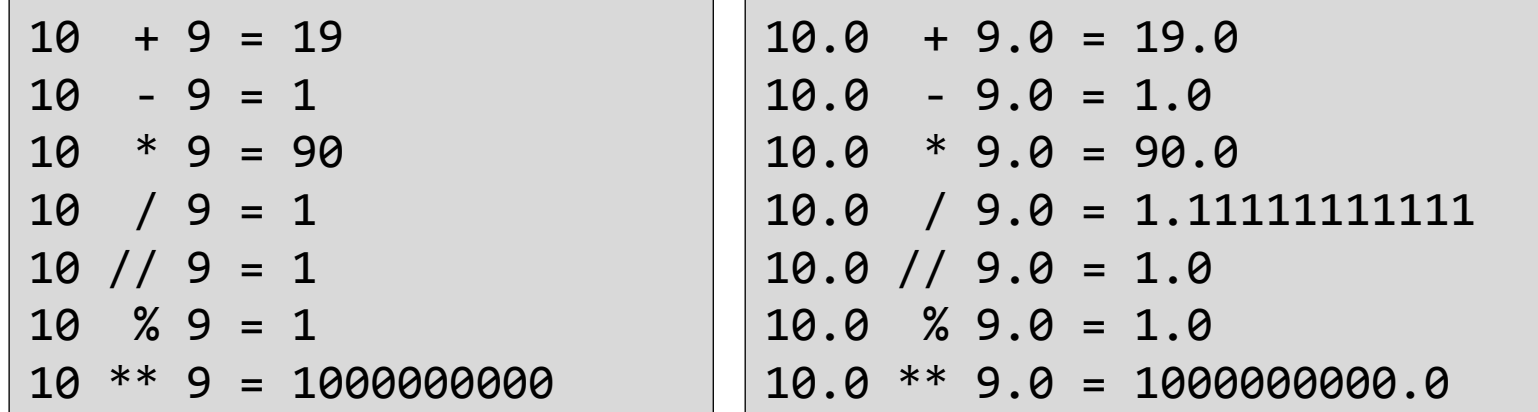

#### • **Konwersja 'int' do 'long' jest automatyczna**

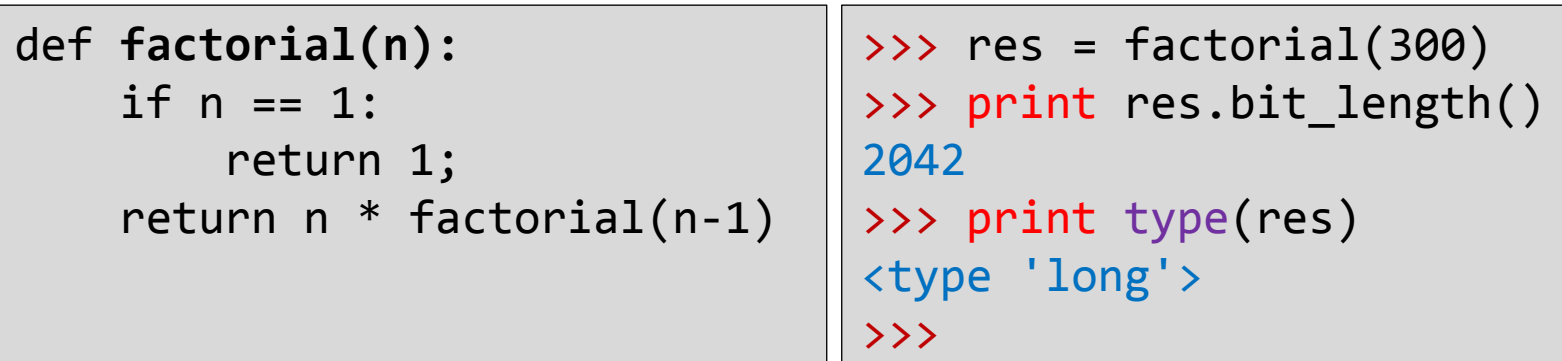

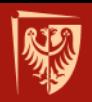

# **Typ 'float' - IEEE 754 double precision**

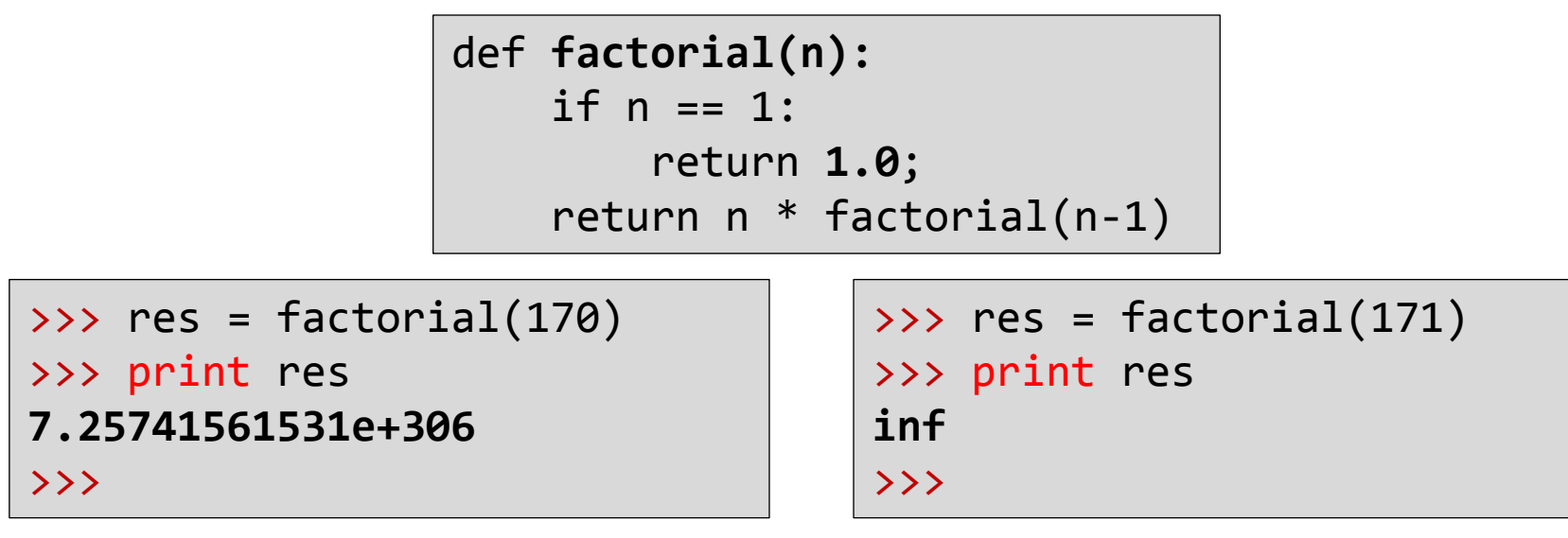

• **Ostrożnie z aproksymacją binarną liczb dziesiętnych**

 $\gg$  0.1 + 0.2 0.30000000000000004  $\gg$  0.1 + 0.2 == 0.3 False

• **(później omówimy typ dziesiętny Decimal)**

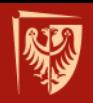

### **Manipulacja na bitach**

• **Mają interpretację tylko na typach całkowitych:**

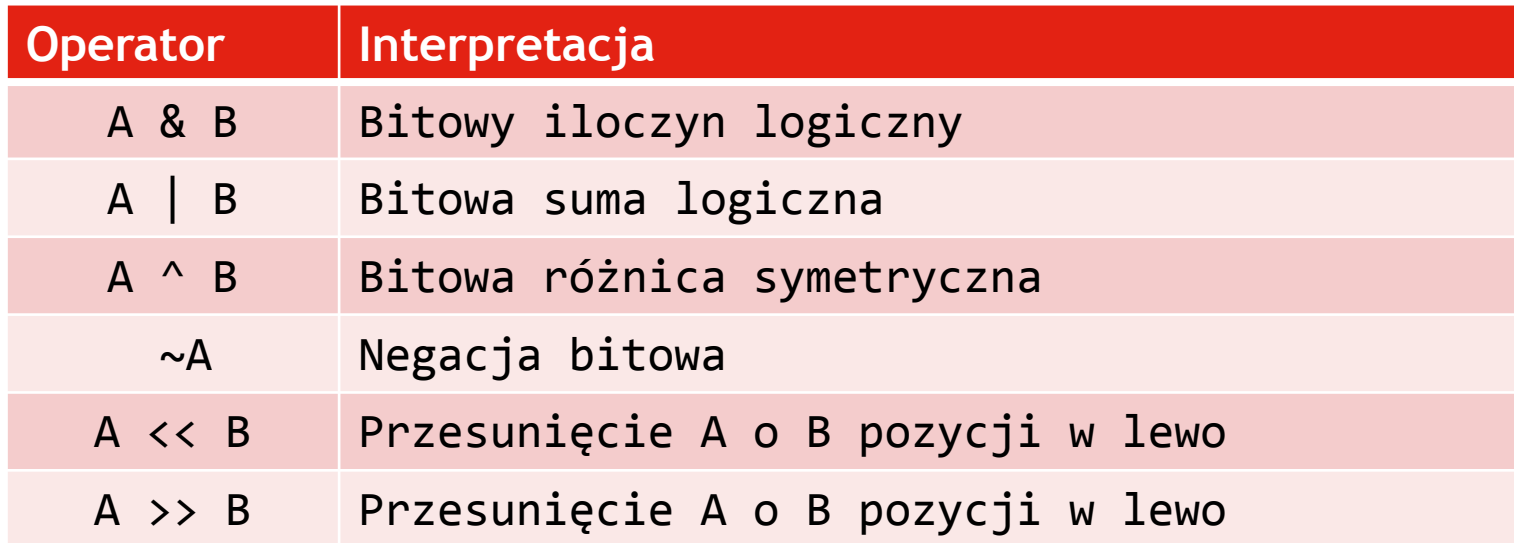

• **Dynamiczna kontrola typów na przykładzie**

```
> 0.5 < 1
...
TypeError: unsupported operand type(s) for <<: 'float' and 'int'
>>>
```
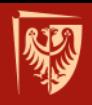

### **Operatory podstawiania**

#### • **Operatory podstawiania:**

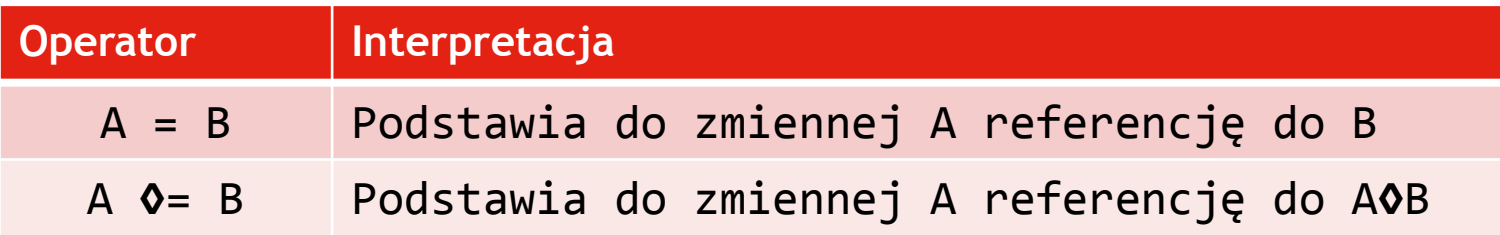

• **◊ - dowolny operator dwuoperandowy: +, -, \*, /, //, %, \*\*, &, |, ^, <<, >>, …**

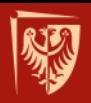

# **Operatory relacyjne**

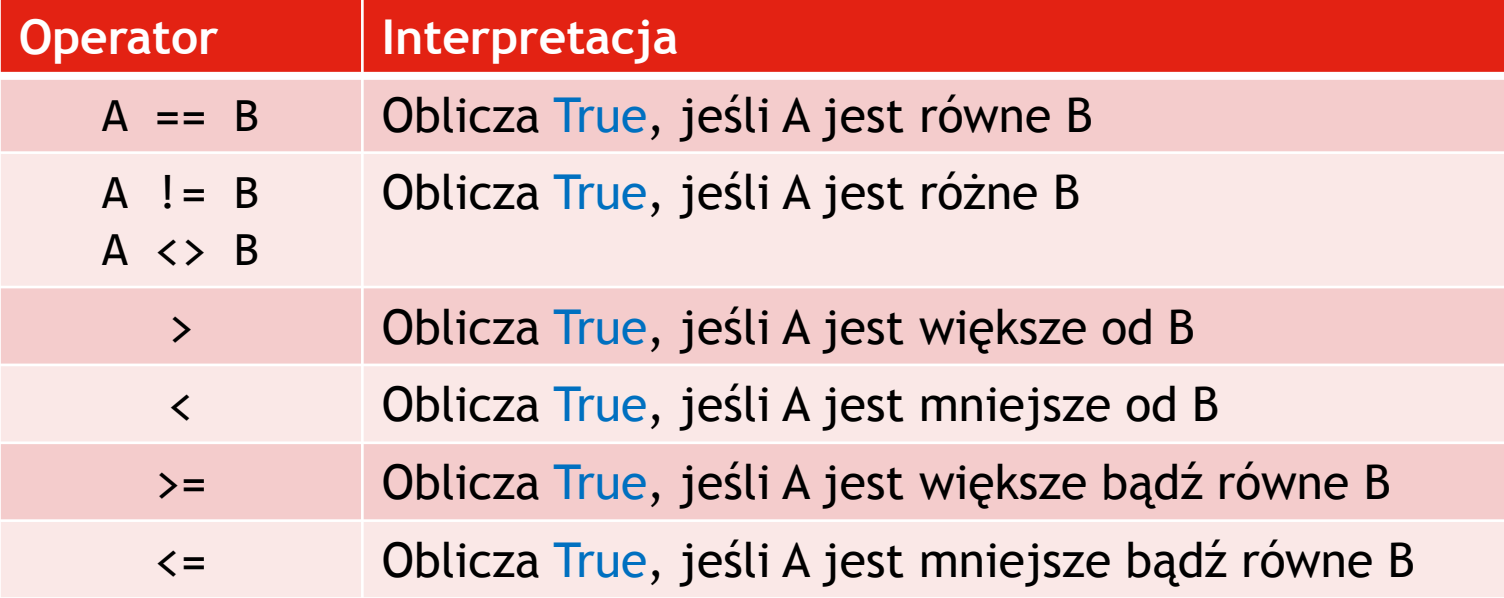

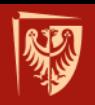

# **Typy logiczny 'bool'**

#### • **Operatory logiczne:**

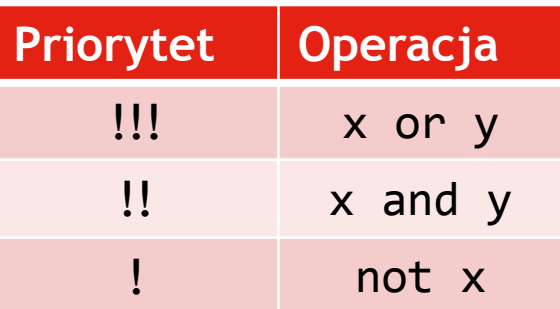

 $(x == y)$ 

• **Operatory relacyjne mają wyższy priorytet niż logiczne, czyli:**

$$
not x == y
$$

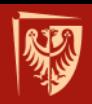

### **Priorytety operatorów**

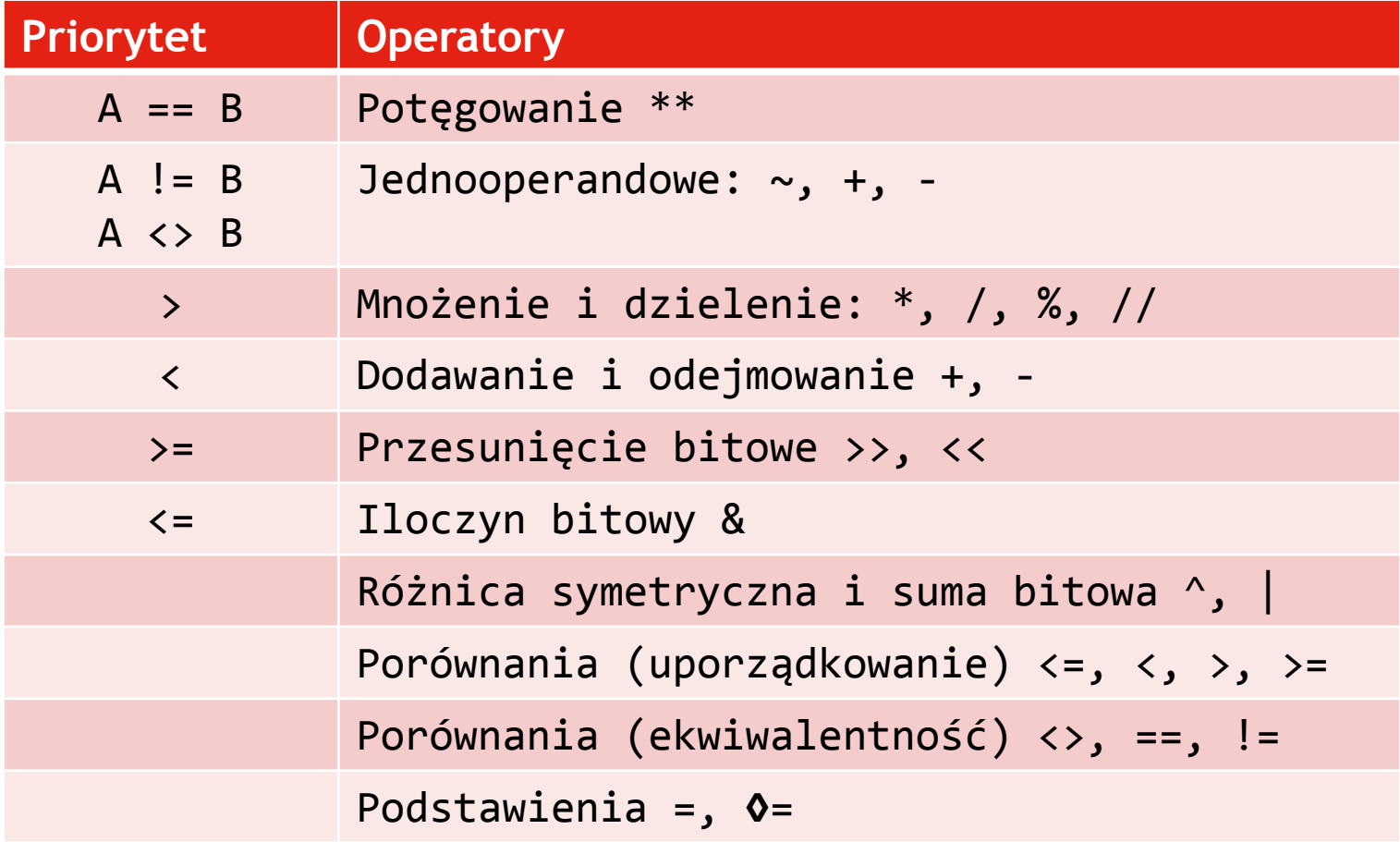

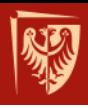

System typów języka Python

# **SEKWENCJE**